## How to Plot Your Schedule

**1. Write out your first "to do" item.** You can do this on paper or digitally, perhaps with the help of a program like Excel (as shown below). Remember to break larger assignments, such as papers or big projects, into smaller sub-tasks to make them more manageable.

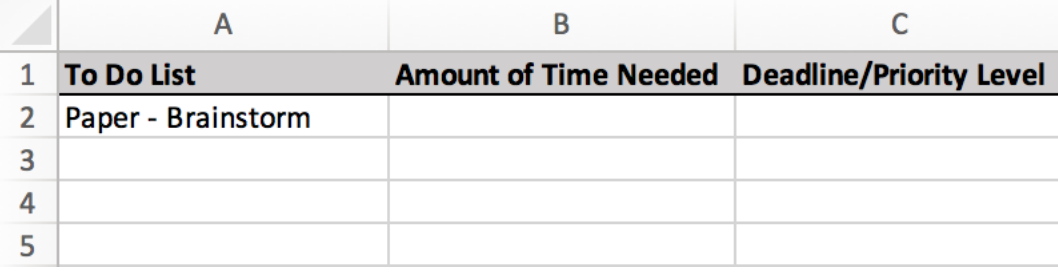

**2. Identify the amount of time needed to accomplish your first "to do" item.** 

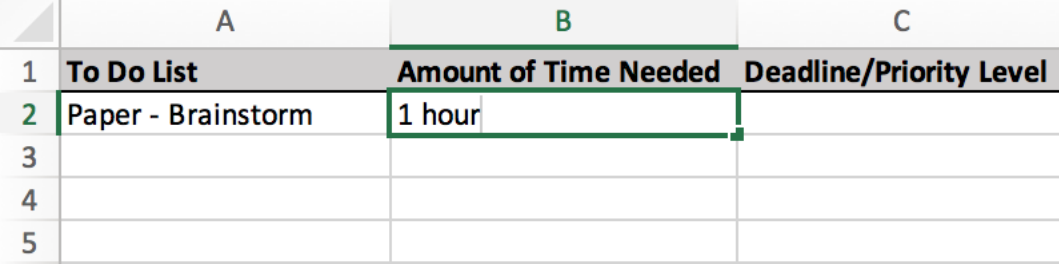

**3. Identify the deadline and/or priority level of the "to do" item.** 

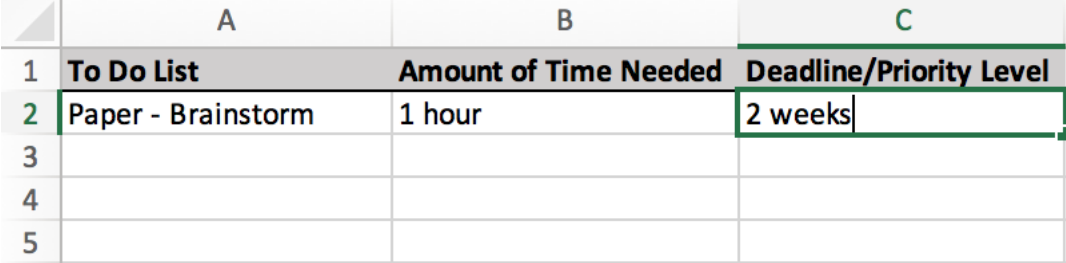

## Washington University in St. Louis

CENTER FOR TEACHING AND LEARNING

## **4. Complete your list for the next 1-2 weeks (consider adding items that will take longer than 2 weeks as well).**

Color-coding is optional, but it can be helpful for staying organized.

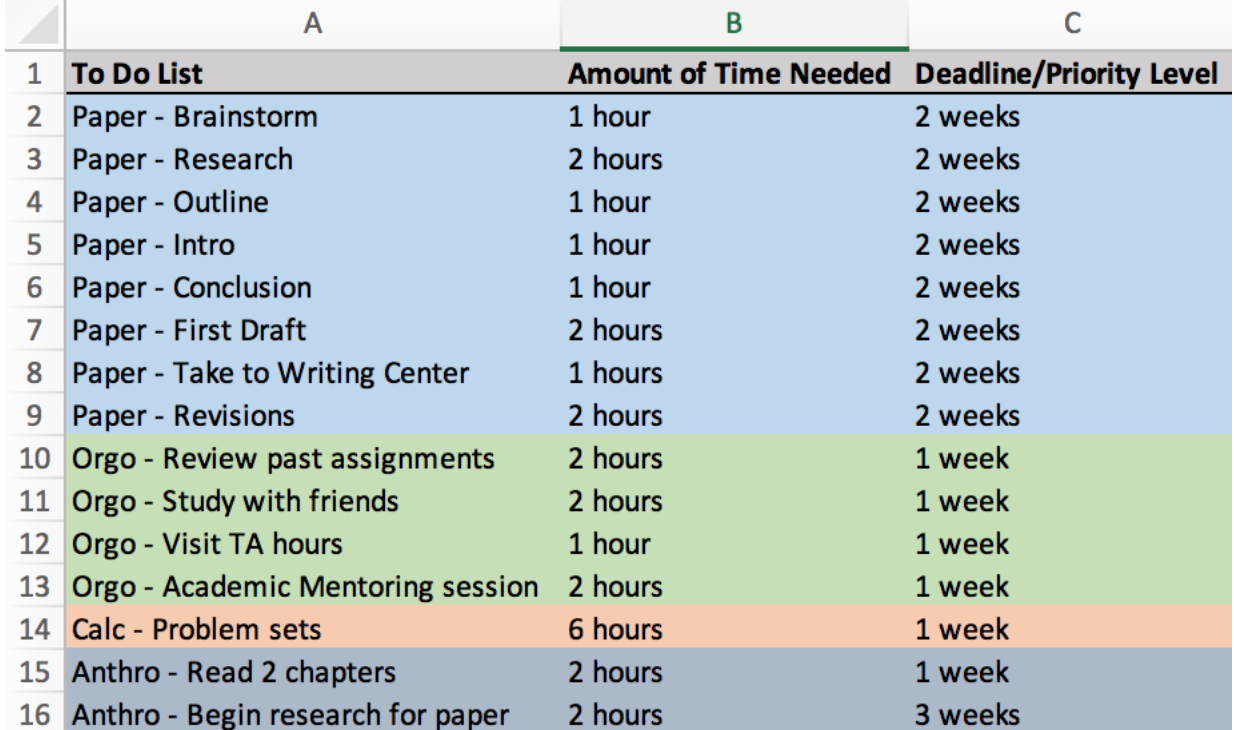

## Washington University in St. Louis

**5. Create a "standard" weekly schedule, which will be used as the foundation of your time management.** You can do this in a program like Excel, or you may prefer to use an online calendar (such as Outlook or Google Calendar).

At minimum, you should include your class meeting times and any other recurring commitments. You may also wish to block out time things like sleeping time, meals, office hours/help sessions you expect to attend frequently, etc.

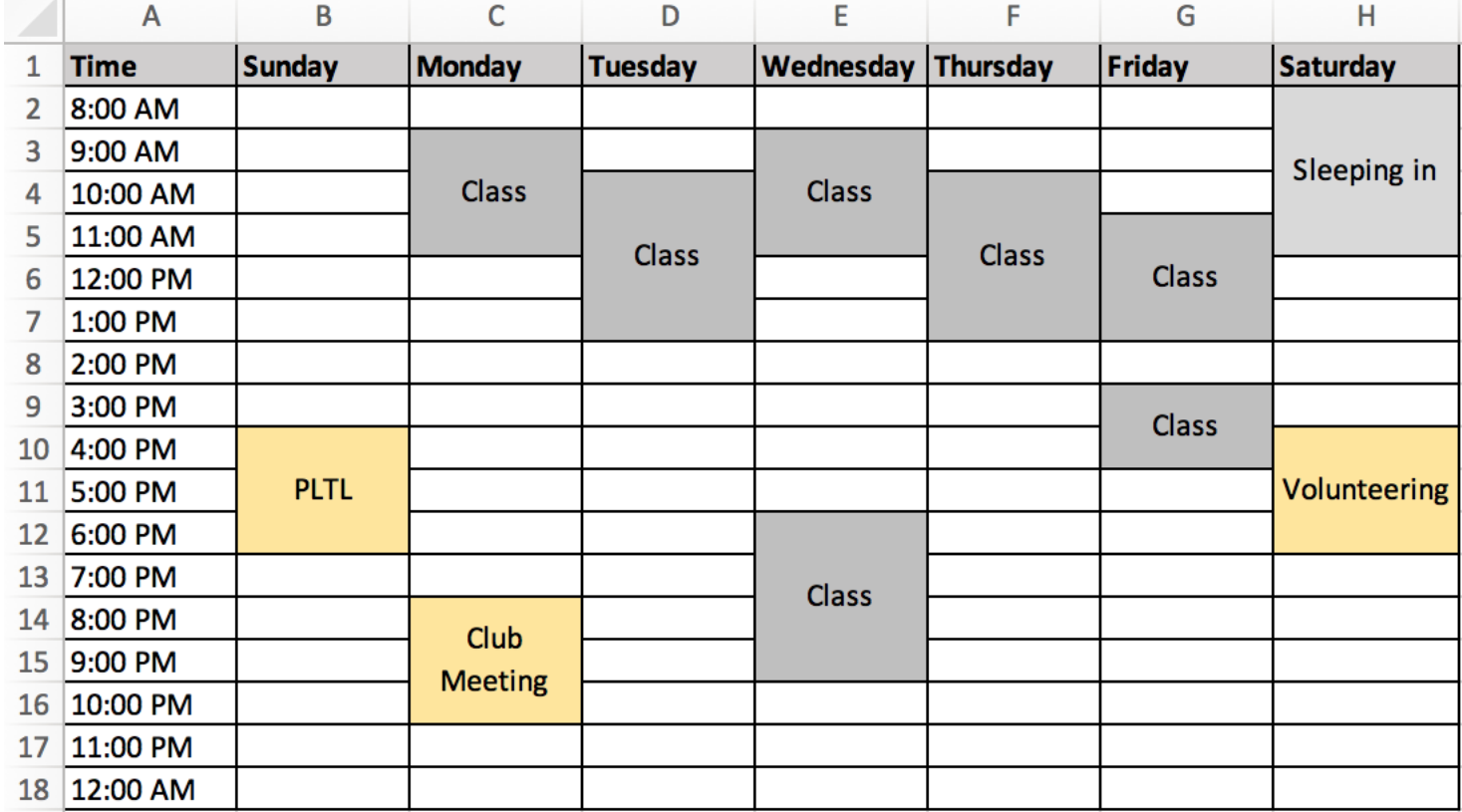

**6. Create a copy of this "standard" schedule for every week of the semester.** If you are using an online/digital calendar, you should be able to set each of these events to recur weekly until a specified end date.

CENTER FOR TEACHING AND LEARNING

**7. Begin plotting your "to do" list in your standard weekly schedule, one task at a time.** Whenever possible, leave space to take a break between "to do" items, and try to spread study sessions across several days; this is better than "cramming" and helps with retention.

You may find it helpful to mark off assignments after you plot them. Any lower-priority assignments you aren't able to plot should be plotted first on the following week's schedule.

Your finished weekly schedule should look something like this:

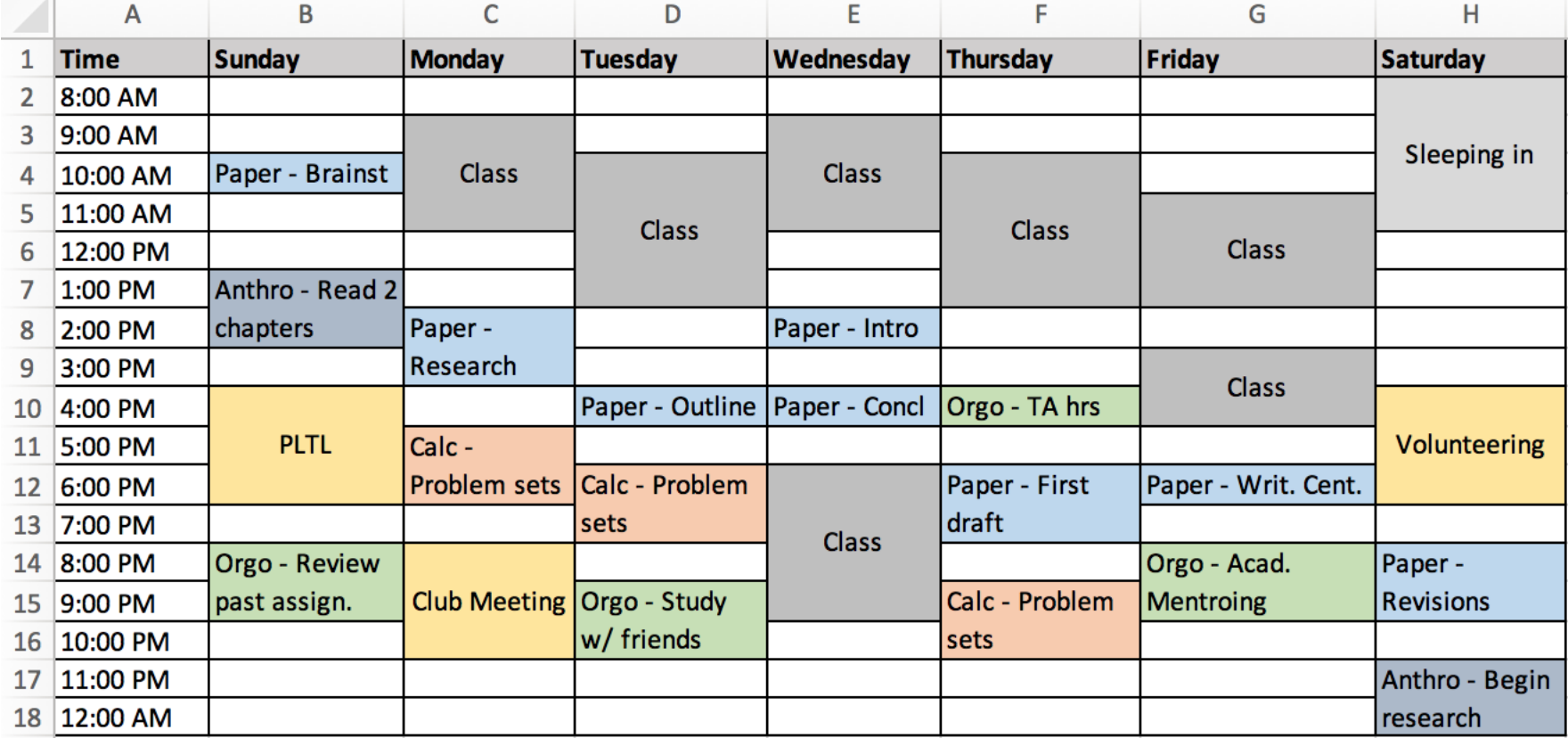